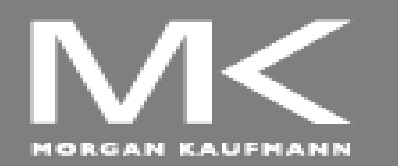

**COMPUTER ORGANIZATION AND DESIGN**

The Hardware/Software Interface

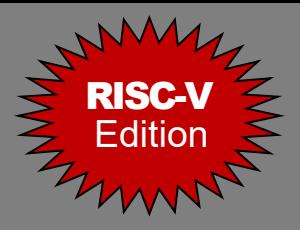

# Chapter 6

### Selected topics from Parallel Processors from Client to Cloud

*Adapted by Prof. Gheith Abandah Last updated 13/4/2023*

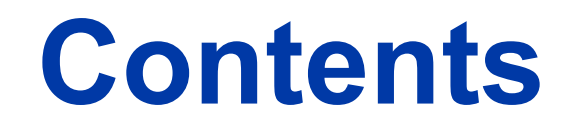

### 6.3 SISD, MIMD, **SIMD**, SPMD, and Vector 6.4 Hardware Multithreading

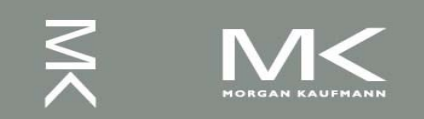

**Chapter 6 — Parallel Processors from Client to Cloud — 2**

## **SIMD**

- Modern processors feature single instruction, multiple data (SIMD) instruction extensions.
- Operate elementwise on vectors of data
	- E.g., MMX and SSE instructions in x86
		- Multiple data elements in 128-bit wide registers

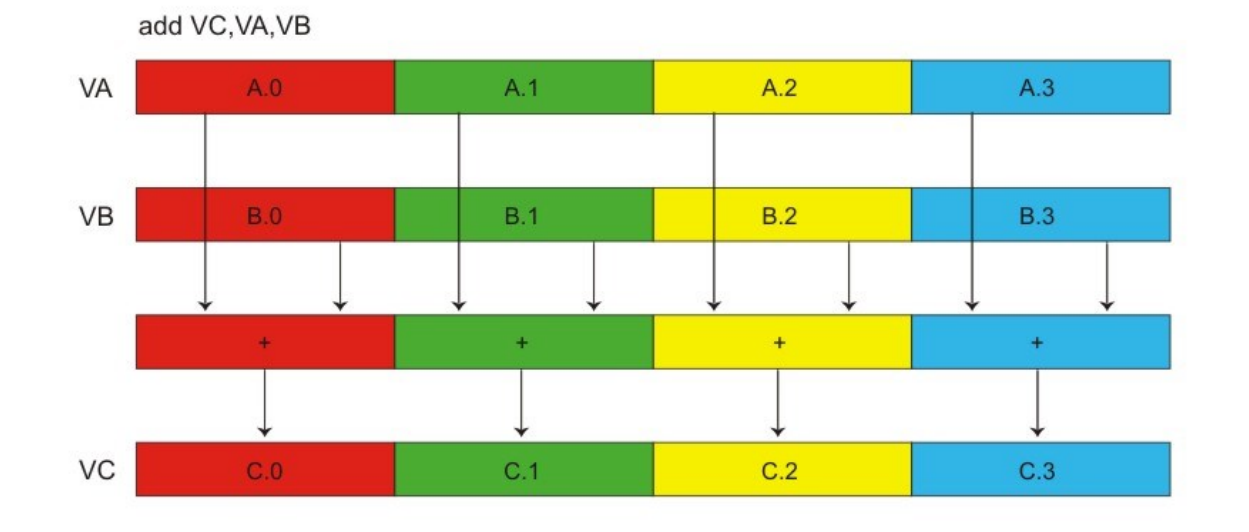

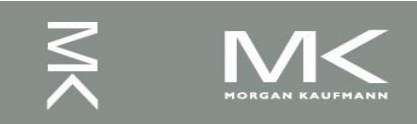

**Chapter 6 — Parallel Processors from Client to Cloud — 3**

## **Hardware Multithreading**

- The processor executes multiple threads of execution in parallel
	- <sup>◼</sup> Replicate registers, PC, *etc*.
	- Fast switching between threads

#### ■ Fine-grain multithreading

- Switch threads after each cycle
- Interleave instruction execution
- If one thread stalls, others are executed

#### <sup>◼</sup> **Coarse-grain multithreading**

- Only switch on long stall (*e.g.*, L2-cache miss)
- Simplifies hardware, but doesn't hide short stalls (e.g., data hazards)

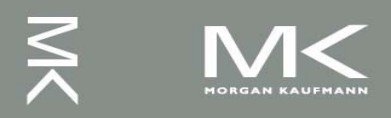

# **Hardware Multithreading**

- **Simultaneous Multithreading (SMT): In multiple-issue** dynamically scheduled processor
	- Schedule instructions from multiple threads
	- Instructions from independent threads execute when function units are available
	- Within threads, dependencies handled by scheduling and register renaming
- Example: Intel Pentium-4 HT
	- Two threads: duplicated registers, shared function units and caches

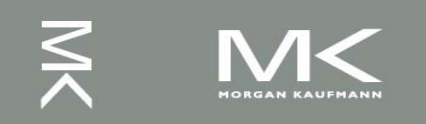

# **Multithreading Examples**

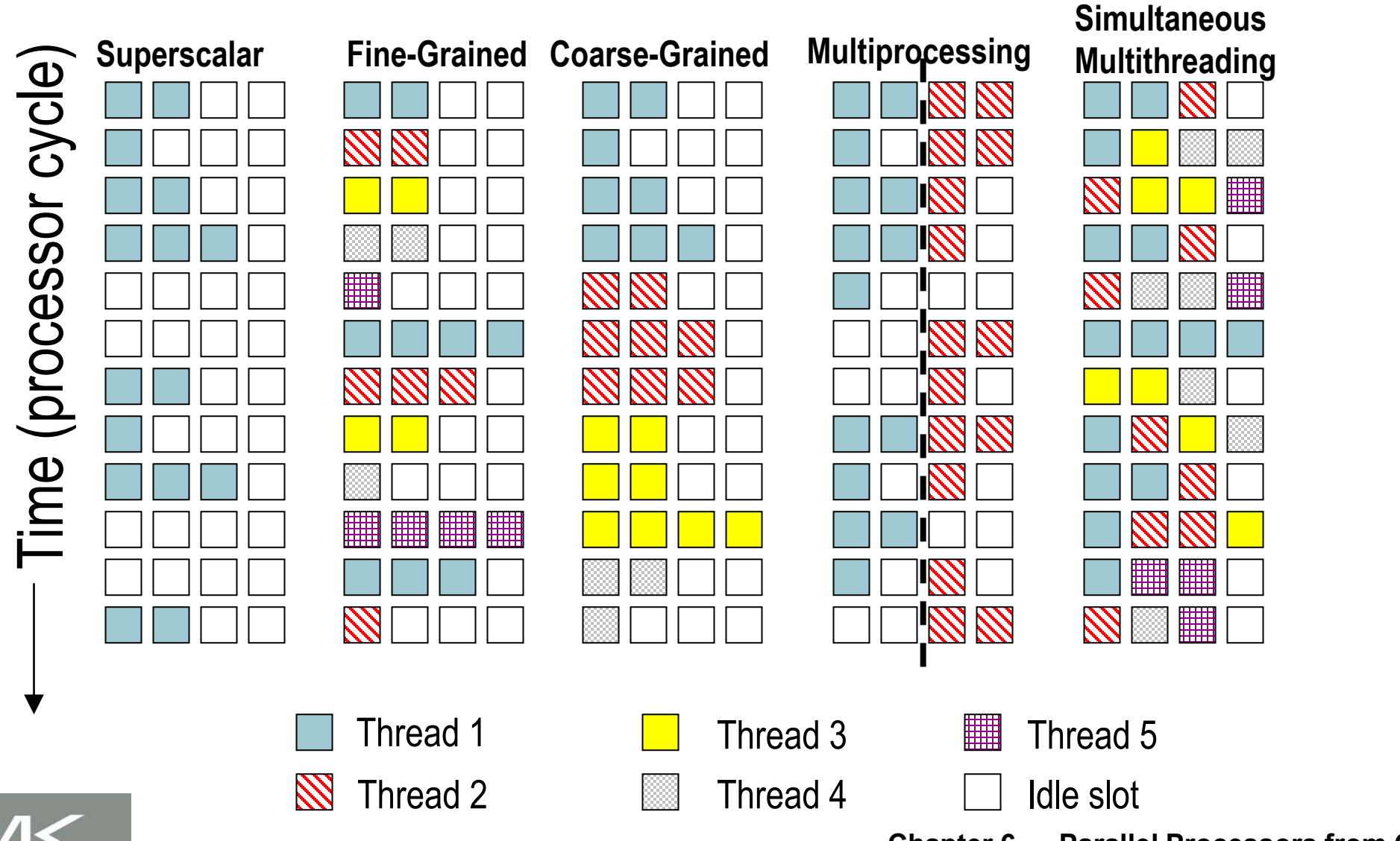

**Chapter 6 — Parallel Processors from Client to Cloud — 6**